**Elektrotehnički fakultet** Univerzitet u Beogradu

Katedra za računarsku tehniku i informatiku

# Baze podataka 2 XPath i XQuery

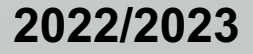

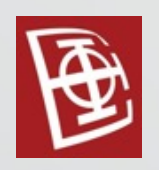

# XPath i XQuery

- Jezici za kreiranje upita nad XML dakumentima
- Koriste se za dobijanje <sup>i</sup> manipulisanje podacima iz XML baza podataka.
- Veliki broj ugrađenih funkcija
- Korisnik ima mogućnost definisanja sopstvenih funkcija
- Trenutne verzije (preporučene od W3C): XPath 3.1 <sup>i</sup> XQuery 3.1

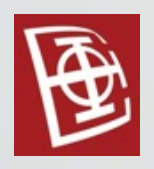

## XPath

- Xpath koristi iskaze putanja za kretanje kroz logičku, hijararhijsku strukturu XML dokumenta.
- Dizajniran je da radi sa jednim XML dokumentom. Vrednost vraćena XML upitom je skup čvorova.
- XML dokumenti se tretiraju kao stabla čvorova sa dokument čvorom kao korenskim čvorom.

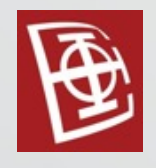

## XPath

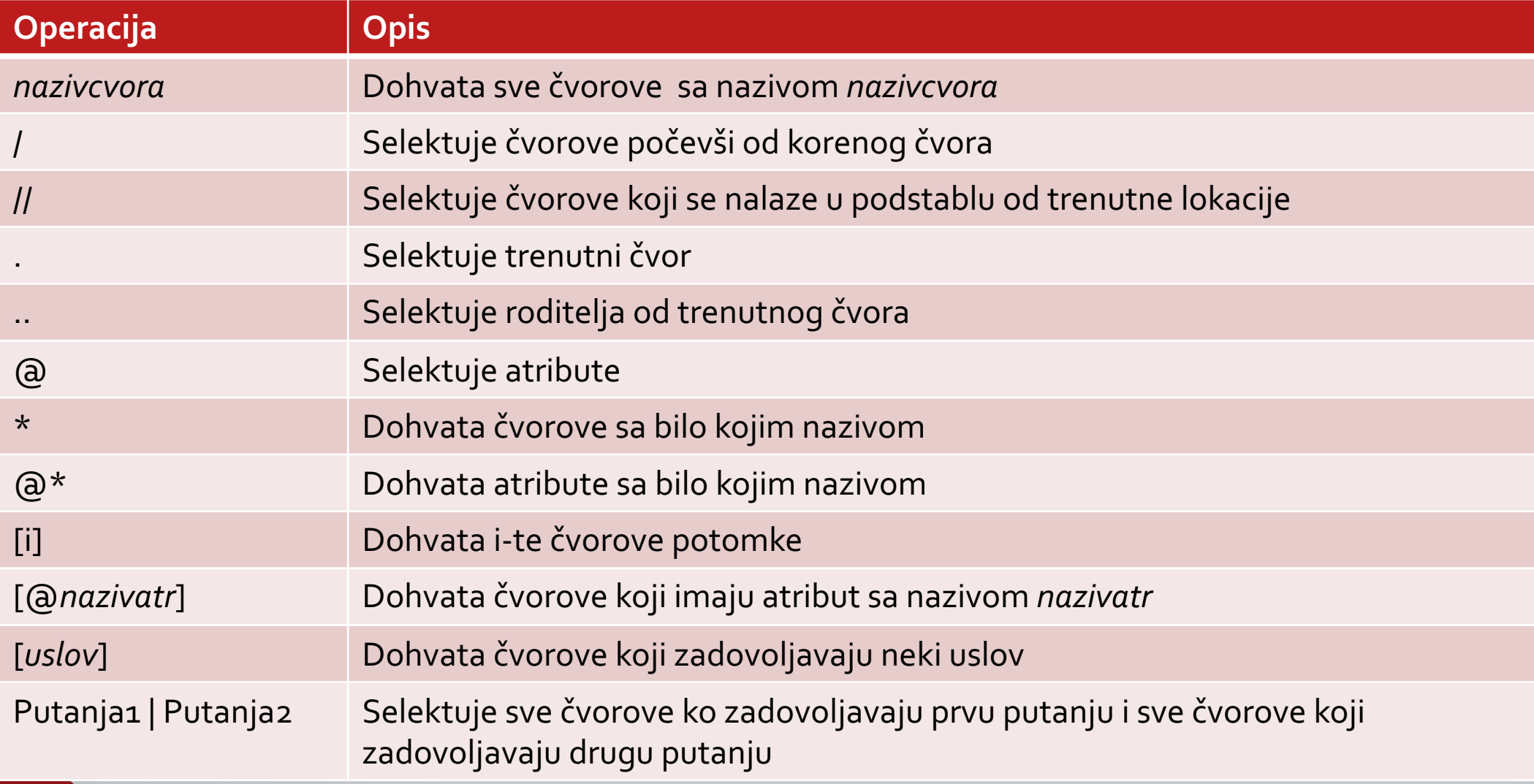

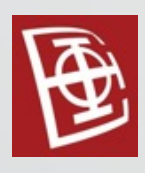

### XPath

#### Primeri:

- /bookstore
- /bookstore[1]
- /bookstore/book[position()<3]
- /bookstore/book[price>35.00]
- //title[@lang='en']
- //book/title | //book/price

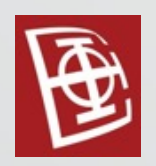

## XPathAxes

• Axis definiše skup čvorova koji su <sup>u</sup> nekom odnosu sa trenutnim čvorom.

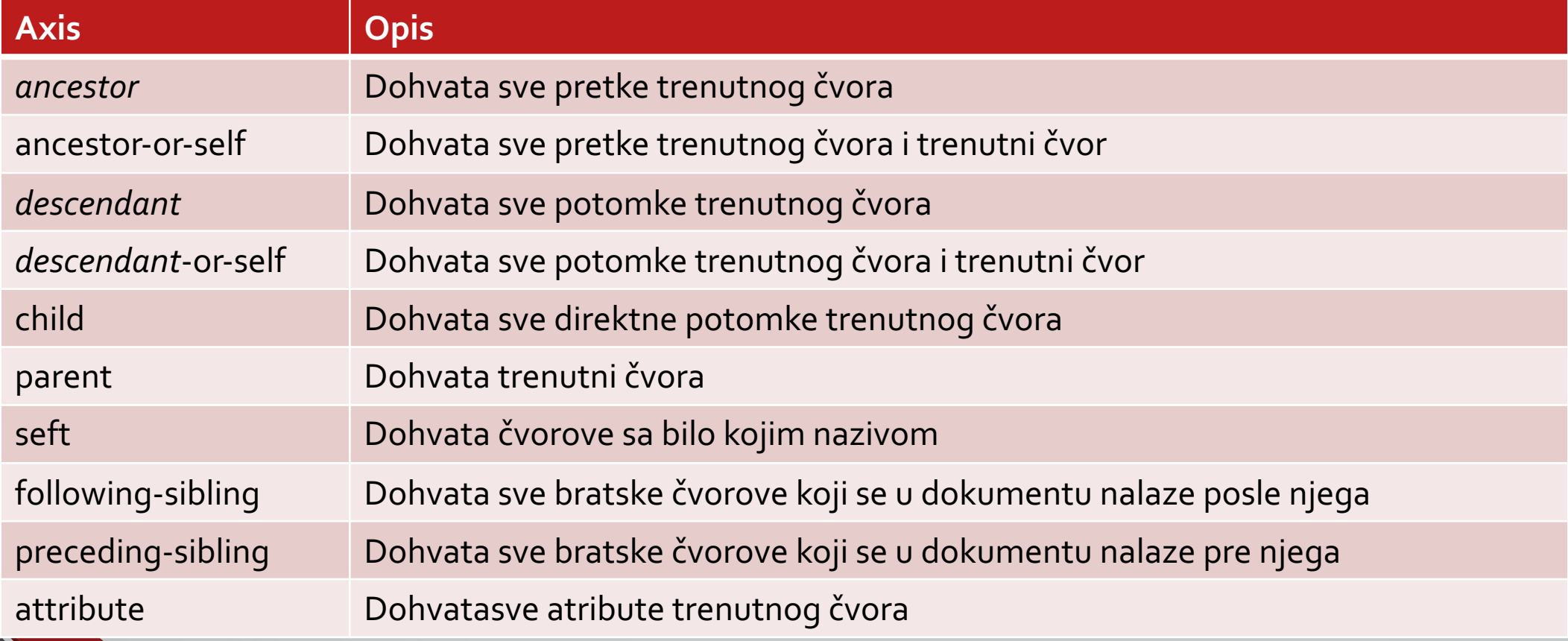

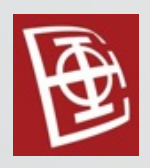

## XPathAxes

#### Primeri:

- /bookstore/child::book
- /bookstore/book/attribute::\*
- /bookstore/child::node()
- //price[text()<30]/parent::\*
- //following-sibling::book[1]

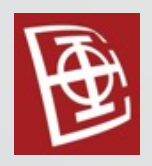

# **XQuery**

- XQuery je nastao sa idejom da obezbedi upitni jezik koji ima istu širinu funkcionalnosti kao SQL nad relacionim bazama podataka.Jezici za kreiranje upita and XML dakumentima
- Izrazi <sup>u</sup> XQuery-u upadaju <sup>u</sup> <sup>6</sup> širokih tipova:
	- Izrazi putanje.
	- Konstruktori elemenata.
	- FLWOR izrazi.
	- Uslovni izrazi.
	- Kvantifikovani izrazi.
	- Izrazi koji <sup>u</sup> sebi uključuju korisnički definisane funkcije.

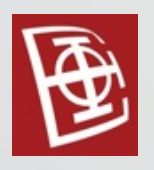

## XQuery – izrazi putanje

- XQuery obezbeđuje izraze putanja koje su nadskup od onih u XPath-u.
- Funkcija doc(*nazivfajla*) se koristi za dohvatanje fajla sa nazivom *nazivfajla*
- Funkcija db:open(*nazivbaze*) se koristi za dohvatanje baze podataka

Primer:

doc("bookstore.xml")/bookstore/book[price<30]

# XQuery – konstruktori elemenata

• Ponekad je neophodno za upit da kreira ili generiše elemente. Takvi elementi se mogu generisati direktno u upitu u okviru iskaza nazvanog konstruktori elemenata.

#### Primer:

 $<$ book bookid = '{ $\frac{1}{2}$ jook]'> {\$ime},{\$autor} </book>

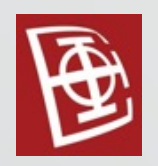

- FLWOR se izgovara kao "flower".
- Ovaj izraz je upit koji se sastoji od FOR, LET, WHERE, ORDER BY, RETURN iGROUP BY klauze.

#### Primer 1:

for \$x in doc("bookstore.xml")/bookstore/book where  $\frac{2}{3}$ order by \$x/title return \$x/title

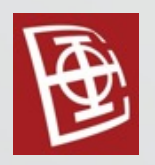

#### Primer 2 (group by):

for \$i in doc("order.xml")//item  $let sd := si/@dept$ group by \$d order by \$d return <department name="{\$d}" totQuantity="{sum(\$i/@quantity)}"/>

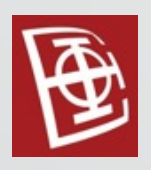

#### Primer 3 (inner join):

for \$item in doc("order.xml")//item, \$prod in doc("catalog.xml")//product where sitem/@num = sprod/number return <item num="{\$item/@num} " name="{\$prod/name}"/> ili

for \$item in doc("order.xml")//item,

\$prod in doc("catalog.xml")//product[number= \$item/@num]

return <item num="{\$item/@num} " name="{\$prod/name}"/>

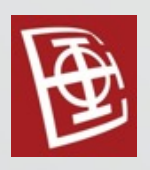

#### Primer 4 (outer join):

for \$prodnum in doc("catalog.xml")//product/number, \$price allowing empty in doc("prices.xml") //prices/priceList/prod[@num = \$prodnum] return <product number="{\$prodnum}" price="{\$price/price}"/> ili

for \$prod in doc("catalog.xml")//product return <product number="{\$prod/number}" price=" { for \$price in doc("prices.xml")//prod[@num=\$prod/number] return \$price/price }"></product>

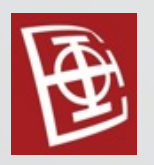

## XQuery – uslovni izrazi

• Uslovni izrazi ocenjuju test izraze i onda vraćaju jedan od dva rezultujuća izraza. Ako je vrednost test izraza tačno onda se vraća kao rezultat vrednost prvog rezultujućeg izraza, u suprotnom, vraća se vrednost drugog.

#### Primer:

for \$x in doc("bookstore.xml")/bookstore/book return if (\$x/@category="CHILDREN") then <child>{data(\$x/title)}</child> else <adult>{data(\$x/title)}</adult>

# XQuery – kvantifikovani izrazi

• SOME klauza i EVERY klauza - ekvivalentne kvantivikatorima koji se koriste u matematici i logici.

#### Primer:

for \$x in doc("bookstore.xml") /bookstore/book where some \$p in \$x/author satisfies (contains(\$p,"Per")) return \$x/title

# XQuery – Ugradjene fu • Ugradjene funkcije:

http://www.xqueryfunctions.com/

• Neke od njih su:

• fn:substring

- fn:matches
- fn:string-length
- fn:ceiling
- fn:floor
- fn:empty
- fn:number

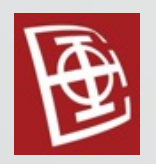

## XQuery – korisnički definisane funkcije

- Osim toga što je podržana centralna biblioteka funkcija sličnih onima u XPath-u, XQuery takođe daje mogućnost korisnicima da definišu funkcije koje će proširiti ovu biblioteku.
- Sintaksa:

 $\{$ 

};

declare function prefix:function\_name(\$parameter as datatype) as returnDatatype

...function code here...

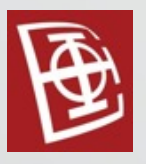

## XQuery – korisnički definisane funkcije

#### Primer:

{

};

declare function local:minPrice(\$price as xs:decimal?, \$discount as xs:decimal?)

```
let sdisc := (sprice * s discount) div 100return ($ price - $disc)
```

```
<minPrice>
   {local:minPrice(200,10)}
</minPrice>
```
## XQuery – konstruisanje elementa

#### Primeri:

- <book>{data(\$x/title)}</book>
- <book>{ \$x/title/text()}</book>
- element {'book'}  $\{$  \$x/title/text()}
- element {'book'} {concat(\$x/title/@lang,": ",\$x/title/text())}
- element {'book'} {\$x/title/@lang||" : "||\$x/title/text()}
- <book>{attribute lang {\$x/title/@lang}} {\$x/title/text()}</book>
- <book>{attribute lang {\$x/title/@lang}, \$x/title/text()}</book>
	- element {'book'} {attribute {'lang'} {\$x/title/@lang}, \$x/title/text()}

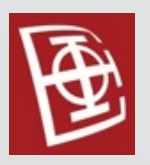

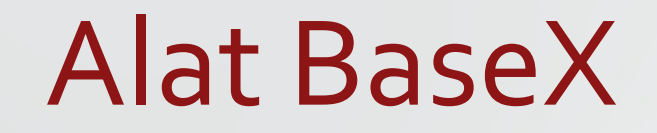

• https://basex.org/